https://www.100test.com/kao\_ti2020/260/2021\_2022\_PowerPoint\_c 97\_260755.htm

 $\frac{1}{2}$  and  $\frac{1}{2}$  and  $\frac{1}{2}$  a

PowerPoint

PowerPoint

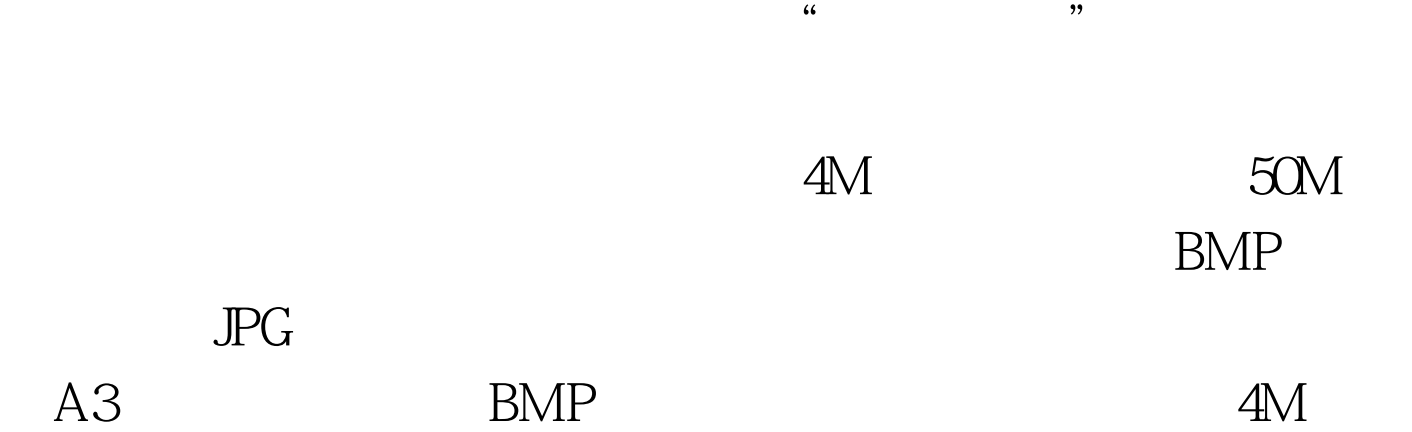

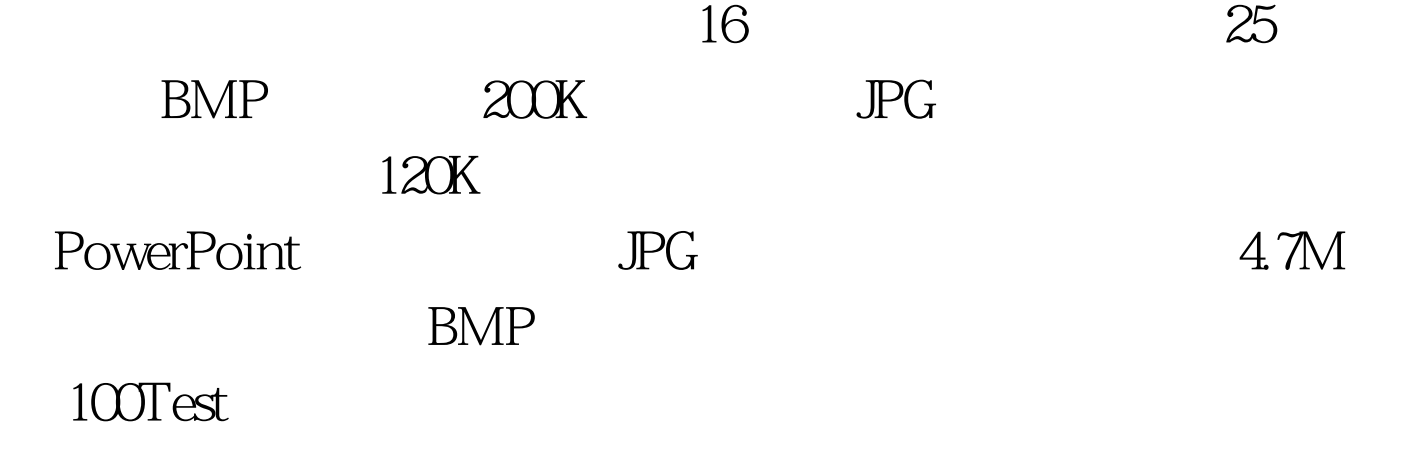

www.100test.com